# COMO ELABORAR UNA BIBLIOGRAFIA

Seminari formatiu per a l'estudiantat del Grau en Dret

Lidia París Folch Biblioteca Universitat Jaume I 13 febrer 2017

## Citas y referencias bibliográficas

¿Por qué?

- Reconocimiento de la autoría de una obra. Evitar el plagio (artículo 270.1 del [Código](http://www.boe.es/aeboe/consultas/bases_datos/act.php?id=BOE-A-1995-25444) Penal)
- Identificar y localizar las fuentes de información utilizadas.
- Dar credibilidad al trabajo realizado.
- Honestidad académica.
- En el ámbito académico, las citas son un indicador de calidad del trabajo referenciado*.*

# Hay que citar:

- ➢Cualquier tipo de documento
- ➢Texto, datos, imágenes… de otros autores.
- ➢Ideas que no sean propias (salvo que formen parte del conocimiento común)

# Diferenciamos:

### • **Citas bibliográficas**

Es la remisión o vínculo que insertamos en nuestro texto a las ideas, frasea , dato o documentos de otros autores

### • **Referencias bibliográficas**

Es la descripción estructurada y normalizada de un documento con los datos necesarios para identificarlo

4

### • **Bibliografía**

Listado de referencias bibliográficas

## Citas y referencias bibliográficas. Aspectos a tener en cuenta

Elementos que permiten identificar la fuente (autor, título, publicación…)

Orden en la presentación de estos elementos.

Puntuación y tipografía. <sup>5</sup>

Estilos bibliográficos

muchos y diferentes estilos:

APA, Vancouver, Harvard, Chicago, ISO 690,...

(Shopenhauer 1996: 10)

SCHOPENHAUER, A., 1996. *El arte de tener razón: Expuesto en 38 estratagemas*. Madrid: Edaf.

**Harvard** 

http://libweb.anglia.ac.u referencing/harvard.htm

### APA

[http://www.apastyle.org/l](http://www.apastyle.org/learn/tutorials/basics-tutorial.aspx) earn/tutorials/basicstutorial.aspx

(Shopenhauer, 1996, p. 10)

Shopenhauer, A. (1996). *El arte de tener razón: Expuesto en 38 estratagemas*. Madrid: Edaf.

(1, p. 10)

1. Shopenhauer A. El arte de tener razón: Expuesto en 38 estratagemas. Madrid: Edaf; 1996.

### Vancouver

http://library.vcc.ca/media/vcclibrary/contentassets/documents/Research\_VCCSty

**. . .**

7

GuideToVancouver.pdf

## Norma UNE-ISO 690:2013. Métodos de cita

1.- Sistema de nombre y fecha

Cita en texto:

The notion of an invisible college has been explored in the sciences (Crane 1972). Its absence among historians is noted by Stieg (1981b, p. 556). It may be, as Burchard (1965) points out, that they have no assistants, or are reluctant to delegate (Smith 1980; Chapman 1981).

#### Referencias:

BURCHARD, J.E., 1965. How humanists use a library. En: C.F.J. OVERHAGE y J.R. HARMAN, eds. Intrex: Report on a planning conference and information transfer experiments. Cambridge, Mass.: MIT Press, 3 Sept. 1965, pp. 41-87.

CHAPMAN, J., 1981. Report to the British Library Research and Development Department [microficha]. Birmingham: University School of History. S1/9/281.

CRANE, D., 1972. Invisible Colleges. Chicago: University of Chicago Press.

SMITH, C., 1980. Problems of information studies in history. En: S. STONE, ed. Humanities information research. Sheffield: CRUS, pp. 27-30.

STIEG, M.F., 1981b. The information needs of historians. College and Research Libraries, 42(6), 549-560.

## Cómo citar legislación

Según ISO 690: 1987 – UNE 50-104-94

País. Título. *Publicación*, fecha de publicación, número, páginas

Ejemplos: Constitución Española Constitución Española. *Boletín Oficial del Estado*, 29 de diciembre de 1978, núm. 311, pp. 29313 a 29424 Cita en texto: (CE 1978) Cita en texto, un artículo concreto: (art. 22 CE)

#### Ley / Ley Orgánica:

España. Ley Orgánica 9/2011, de 27 de julio, de derechos y deberes de los miembros de las Fuerzas Armadas. *Boletín Oficial del Estado*, 28 de julio de 2011, núm. 180, pp. 85320- 85345.

Cita en texto: (LODDMFAS 9/2011, de 27 de julio); Cita en texto, un artículo concreto (art. 15 LODDMFAS 9/2011, de 27 de julio)

Formato electrónico

España. Ley Orgánica 9/2011, de 27 de julio, de derechos y deberes de los miembros de las Fuerzas Armadas. [Internet] *Boletín Oficial del Estado*, 28 de julio de 2011, núm. 180, pp. 85320-85345 [consultado 12 diciembre 2011]. Disponible en: http://www.boe.es/boe/dias/2011/07/28/pdfs/BOE-A -2011-12961.pdf

Cómo citar jurisprudencia Según ISO 690: 1987 – UNE 50-104-94

Tribunal (Sala, Sección,..). Resolución, número y fecha

Ejemplos:

Tribunal Supremo:

Tribunal Supremo (Sala de lo Civil, Sección 1ª). Sentencia núm. 544/2011 de 27 julio.

Cita en texto: (STS 544/2011 de 27 julio)

Formato electrónico

De base de datos:

Tribunal Constitucional (Pleno) [versión electrónica-base de datos Westlaw]. Sentencia 134/2011,

de 20 de julio de 2011 [consultado 12 diciembre 2011].

Recopilar las referencias de las fuentes de donde obtenemos la información.

Organizar las referencias en una base de datos personal.

Seleccionar los elementos que identifican la fuente, según el tipo de documento.

Determinar el estilo bibliográfico y aplicarlo al tipo de documento.

Confeccionar las citas dentro del texto.

Redactar las referencias bibliográficas.

Ordenar las referencias al final del texto.

http://skuteczni.net/tanie-pozycjonowanie-stron-inter

en-www-nie-u-nas

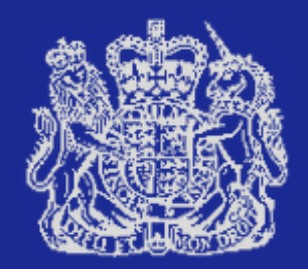

# KEEP **CALM AND** CITE YOUR **SOURCES**

12

http://mcdlgenealogyspot.blogspot.com.es/2015/07/citeyour-sources.html

## Gestores bibliográficos

## Un gestor bibliográfico permite:

- Incorporar referencias desde bases de datos.
- Organizar y trabajar con las referencias.
- Guardar textos completos asociados a la referencia.
- Elaborar citas y bibliografías automáticamente.
- Seleccionar y modificar estilos bibliográficos.
- Insertar citas y bibliografía en el trabajo académico.
- Compartir la información con otros investigadores a través de internet.

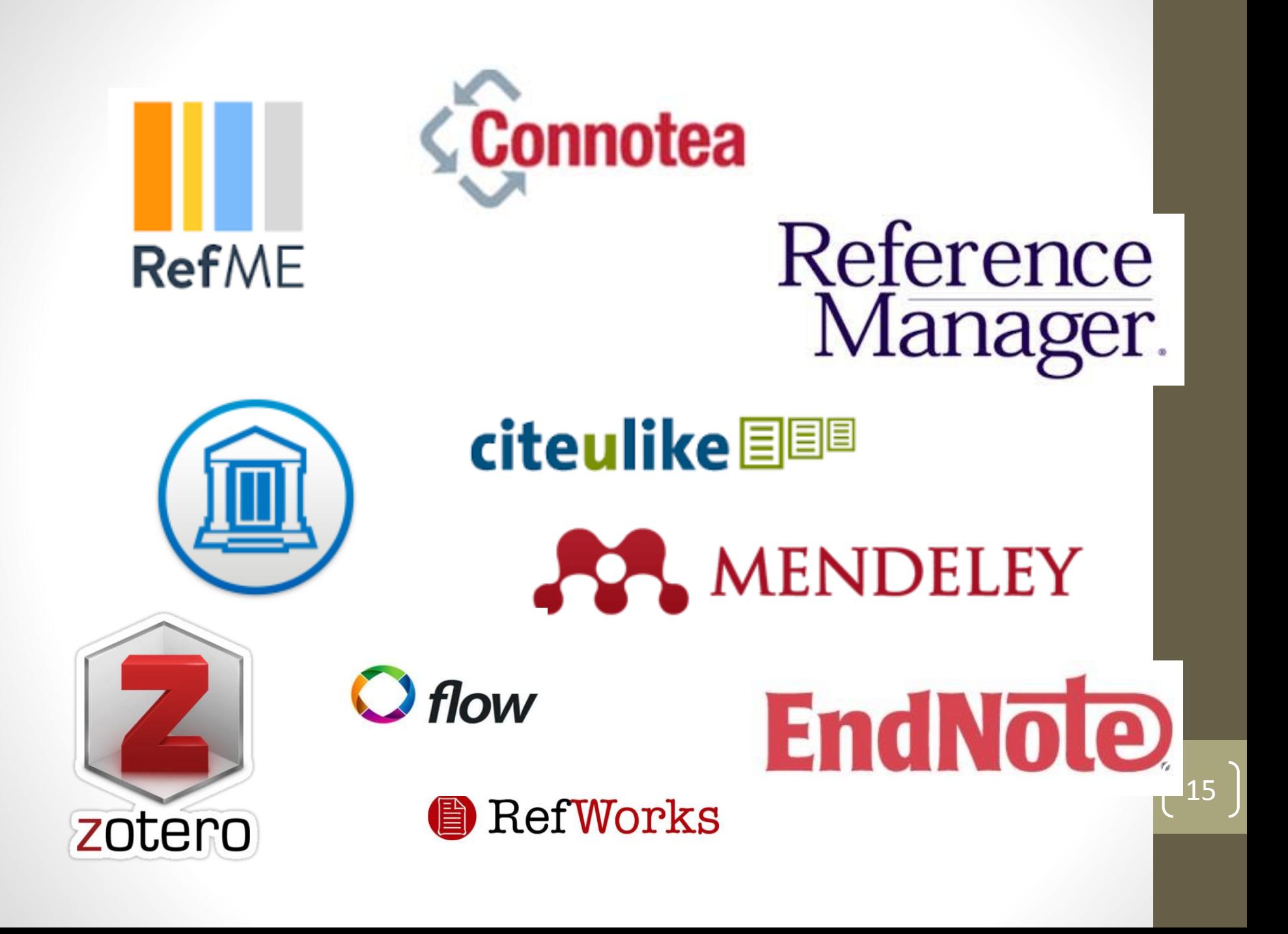

# **ANDELEY**

Gestor de referencias + red social académica

Versión básica gratuita

UJI: Mendeley Institutional Edition

- 5G de capacidad
- Grupos ilimitados
- 25 miembros por grupo

Mendeley Desktop (instalado en el ordenador personal) + sincronización con el servidor. Acceso por usuario y contraseña.

# **AZA MENDELEY**

Mendeley en la biblioteca UJI: <http://ujiapps.uji.es/serveis/cd/bib/recursos/gestor/>

Tutoriales: Mendeley: <https://community.mendeley.com/guides> [CSUC: http://www.csuc.cat/es/bibliotecas-cbuc/biblioteca-digital](http://www.csuc.cat/es/bibliotecas-cbuc/biblioteca-digital-de-catalunya-bdc/gestor-de-referencias)de-catalunya-bdc/gestor-de-referencias

Blog de la biblioteca: [http://blogs.uji.es/bibliotecauji/mendeley-nou-gestor](http://blogs.uji.es/bibliotecauji/mendeley-nou-gestor-bibliografic-la-biblioteca-de-la-uji/)bibliografic-la-biblioteca-de-la-uji/

# **JOS MENDELEY**

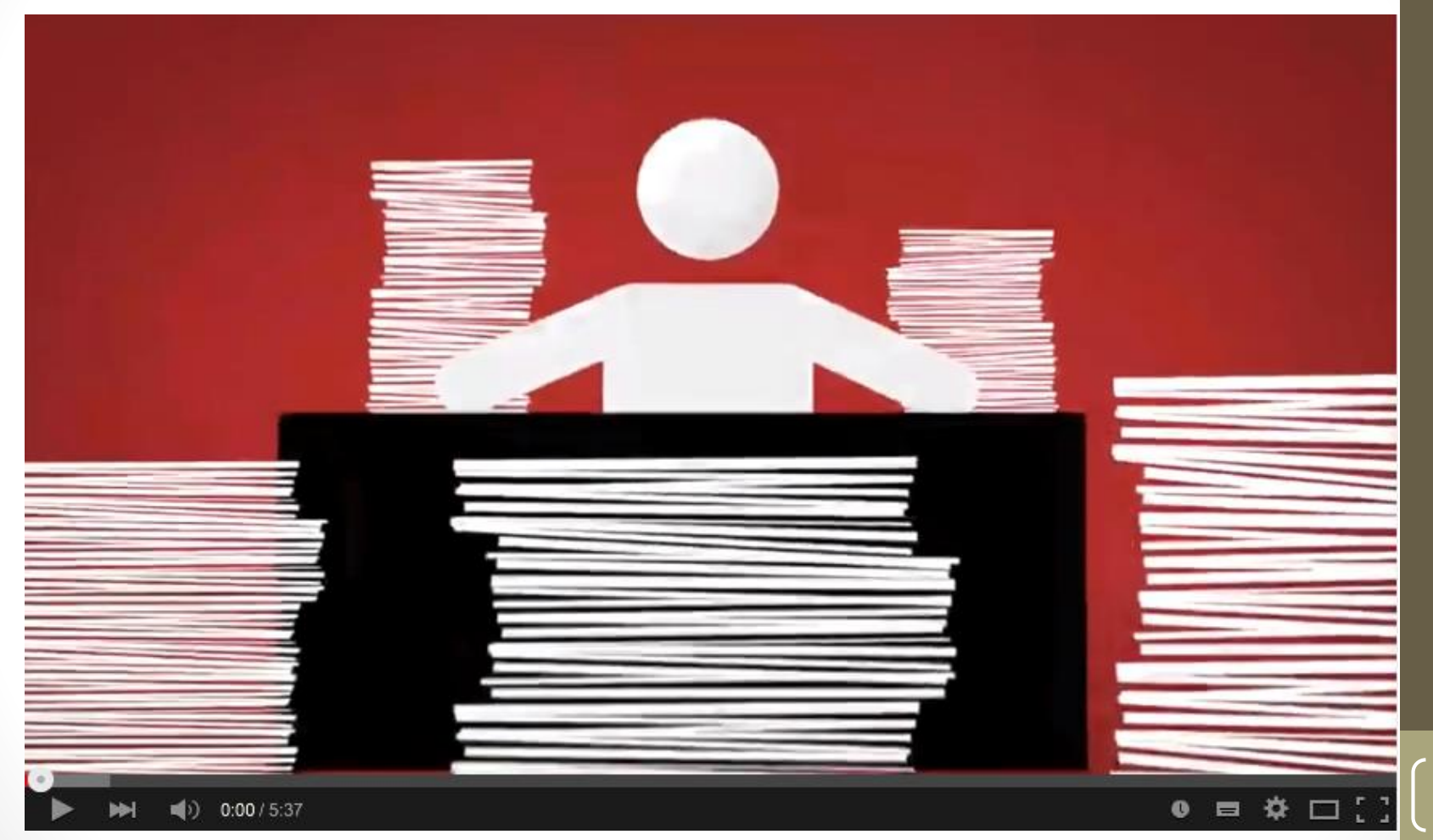

18

[http://youtu.be/Gv6\\_HuCYExM](http://youtu.be/Gv6_HuCYExM)

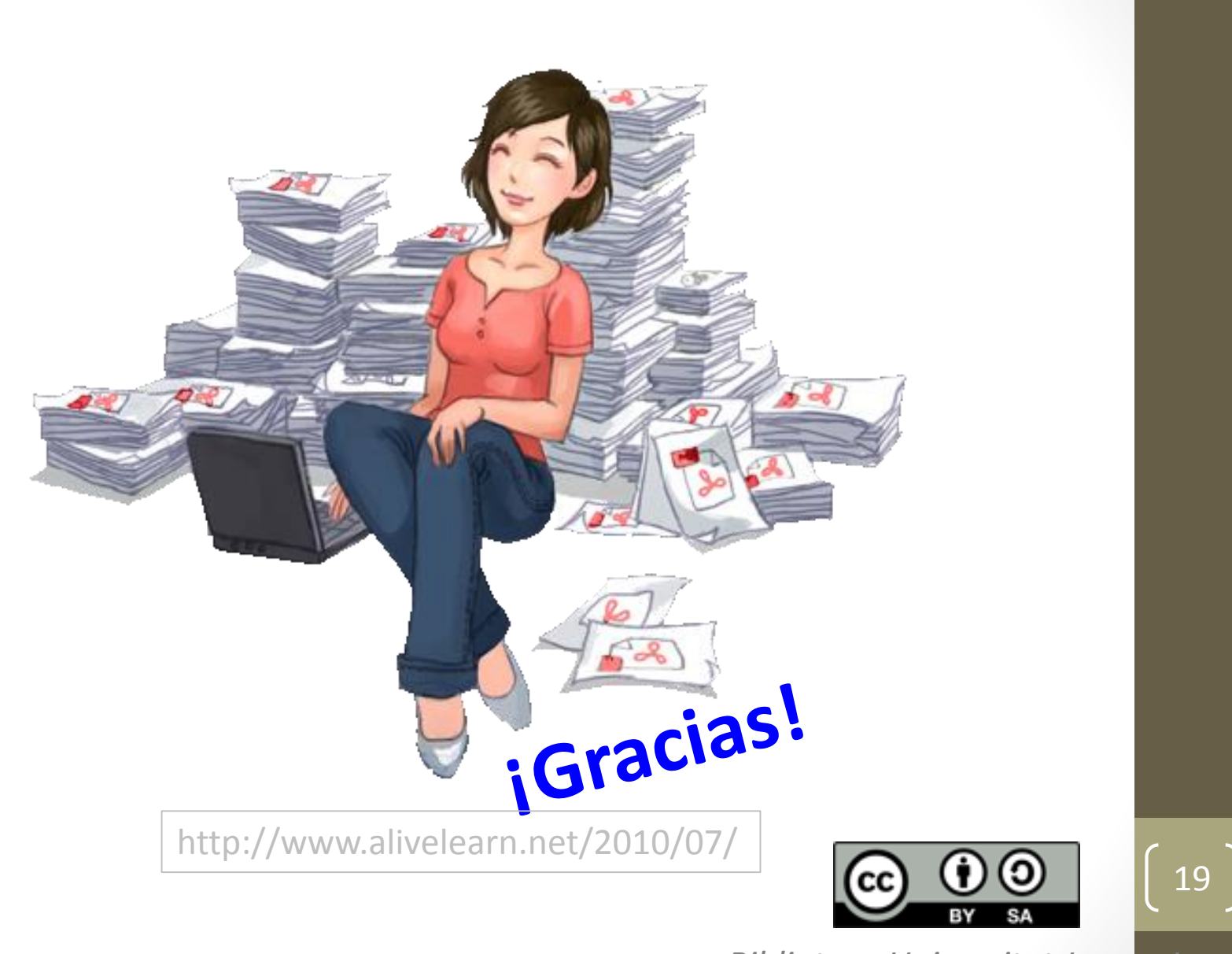

*Biblioteca Universitat Jaume I*